## **X** Visual Studio Cod

Keyboard Shortcuts for Windows

User Settings Keyboard Shortcuts

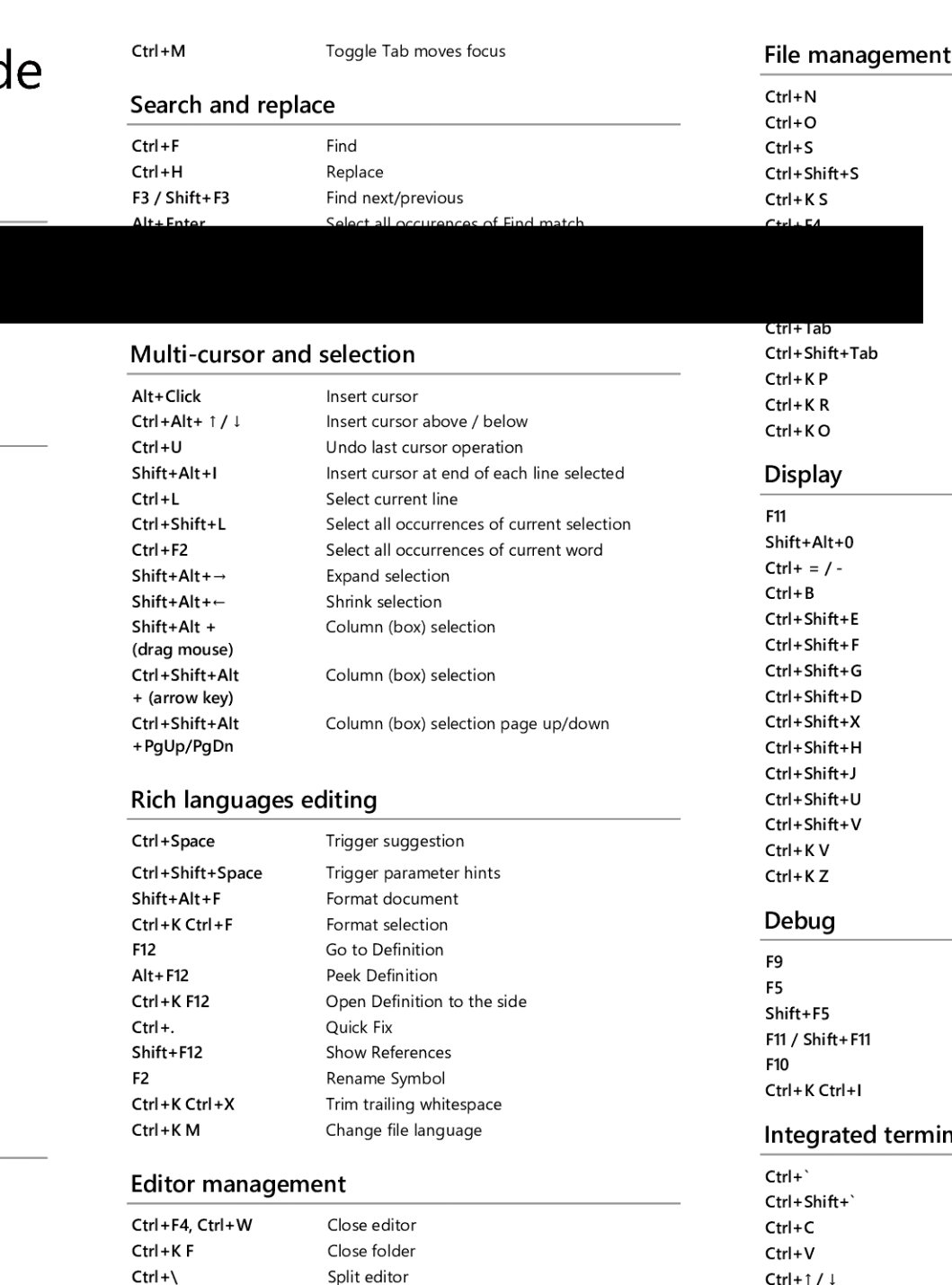

**Ctrl + K Ctrl +**  $\leftarrow$ **/** $\rightarrow$  Focus into previous/next editor group

Focus into 1<sup>st</sup>, 2<sup>nd</sup> or 3<sup>rd</sup> editor group

Move active editor group

Ctrl+Shift+PgUp / PgDn Move editor left/right

Ctrl+ <sup>1</sup> / <sup>2</sup> / <sup>3</sup>

Ctrl + K  $\leftarrow$  / -

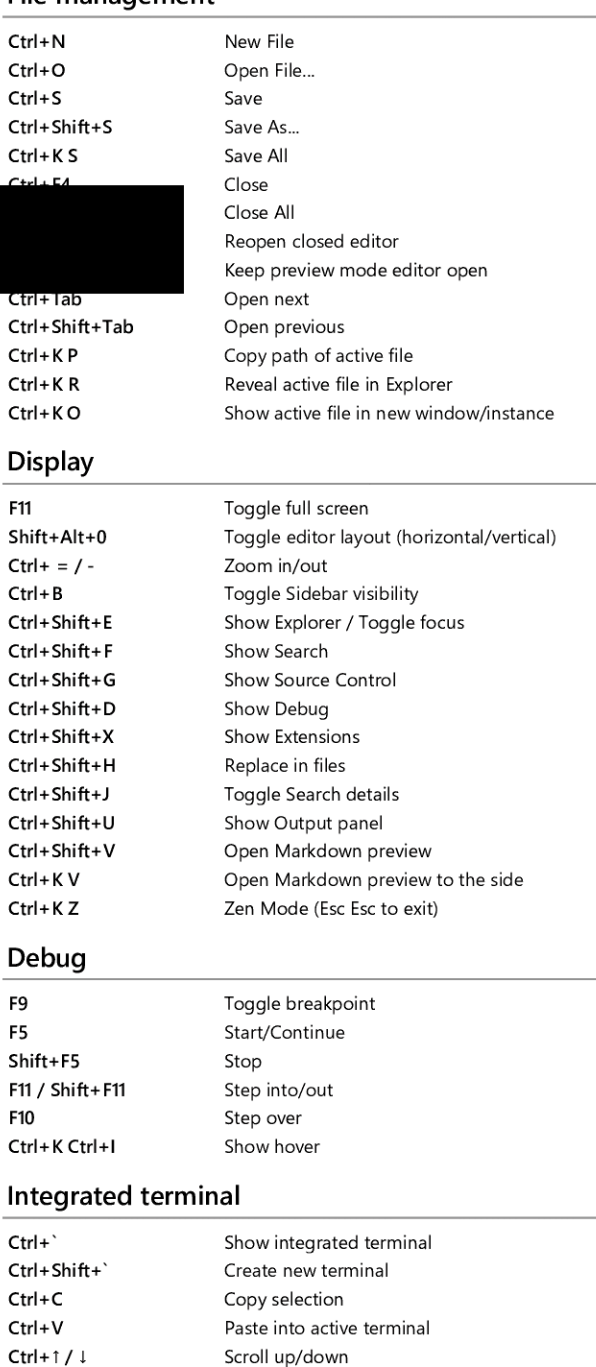

Other operating systems' keyboard shortcuts and additional unassigned shortcuts available at aka.ms/vscodekeybindings

Scroll page up/down Scroll to top/bottom

Shift+PgUp / PgDn Ctrl+Home / End

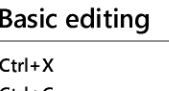

General

Ctrl+, Ctrl+K CtrI+S

Ctrl+C Alt+  $\frac{1}{1}$  $shift+Alt + 1/1$ CtrI+Shift+K Ctrl+Enter CtrI+Shift+Enter CtrI+Shift+\  $Ctrl+$ ] / [ Home / End Ctrl+ Home Ctrl+End Ctrl+1/ $\downarrow$ AIt+ PgUp / PgDn CtrI+Shift+[ CtrI+Shift+] Ctrl+ <sup>K</sup> Ctrl+[ Ctrl+K Ctrl+] Ctrl+K Ctrl+D Ctrl+K CtrI+J Ctrl+K Ctrl+C Ctrl+K CtrI+U Cut line (empty selection) Copy line (empty selection) Move line up/down Copy line up/down Delete line Insert line below Insert line above Jump to matching bracket Indent/outdent line Go to beginning/end of line Go to beginning of file Go to end of file Scroll line up/down Scroll page up/down Fold (collapse) regio Jnfold (uncollapse) regio Fold (collapse) all subregions Unfold (uncollapse) all subregions Fold (collapse) all region Unfold (uncollapse) all regions Add line comment Remove line comment Ctrl+/ Toggle line comment Shift+AIt+A Toggle block comment AIt+Z Toggle word Wrap

## Navigation

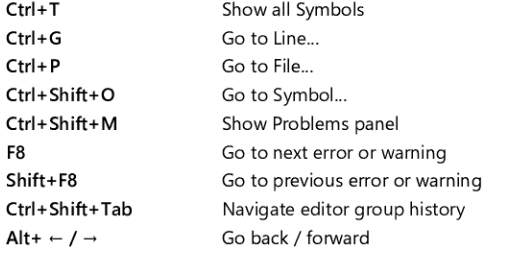